**http://SpaceViewPark.Com** *The front row of the balcony for a rocket launch*

Come on out to Space View Park in Titusville FL to watch launches from the Canaveral Spaceport. While waiting for the launch, you'll want to check Launch Status by visiting: **http://LaunchInfo.Com** Tap the button marked 1 for the latest status report.

## **Get Launch Status on your Mobile Phone Browser**

This booklet is a service of **Spaceyideas.Com** Robert Osband, Computerist Ozzie@Spaceyideas.Com Dial: 321-Liftoff +1 321 543 8633

QRcode for the The Orlando City Soccer Club match schedule

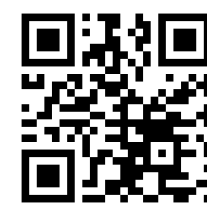

(321) Liftoff +1 321 543 8633

Icons2Go.US 2323 S Washington Ave Titusville FL USA 32780

Version 2017-02-25

## Why your website needs a FavIcon

\$1.00

So look around, get ideas. follow links to icon sources (there's no disgrace in buying an appropriate icon from a commercial source). I bought the Rocket Ship on IconFinder.Com, for SpaceLaunchInfo.Com and I don't have to contend with the otherwise sticky copyright issues when my icon is considered a "Work For Hire".

ılı

Once I have a FavIcon image, I put the file into the main directory of my website. There it is. The Secret. The way to put an icon on your site. Simply name an image favicon.ico (it should be a bitmap formatted image) and place

it in the directory where your website's index page resides. the web browsers themselves will do the rest.

When someone think and web page is important enough to put on the Home Screen of their mobile phone, The FavIcon will be the Identifying image of your page on their phone. And that is a good reason why a FavIcon is o important.

There are some other things we'd be happy to discuss  $J$ iftoff  $\alpha$  and topic. Just phous no by dialists  $J$  and  $J$ 

Icons2Go.US Liftoff (+1 321 543 8633) - tel:321 mailto: Ozzie@Icons2Go.US

## Why you need a FavIcon on your website

Bring up a web page on your favorite Browser, and look above the page. On most modern browsers, you'll find a Tab containing 1) the Title of the web page, and 2) a small image or Icon that represents the website you're viewing. On my web site, my Icon represents an old Palm Treo smartphone. I created the image myself in Microsoft Paint. It's the Icon for my website PHonePHriendly.Com and since smartphones are a major reason to have an Icon for a website (I'll explain more on this later) it seems appropriate to use here.

riendly əuo l

If your company has a logo Trademark, it seems obvious that it should be used as *your* company's Icon. if your company's trade-

mark is made up of words in a particular four, perhaps the Initials (in that font), would make a good Icon .

For my own personal webspace, SpaceyIdeas.Com, I hand drew a logo lightbulbs canned it into the computer, and using Paint, cut out  $1/4$  of it to use as the Icon. It shows enough of

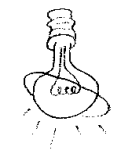

my trademark to recognize it if you've seen it on my page, but the full image does not shrink well enough to be recognized if made the size of an Icon by itself.